# **Free Photoshop Fonts**

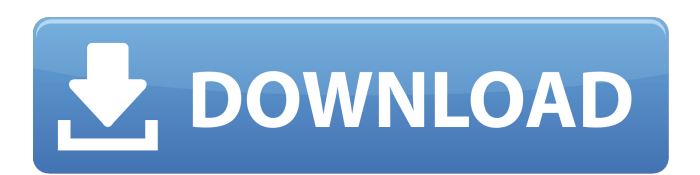

### **Photoshop Fonts Style Free Download Crack+ With Full Keygen Free Download**

Tip It is important to understand how the Layers window is organized because this part of the software has a lot of options and information that can get confusing if you do not know how to navigate through it. \* The Layers panel. The Layers panel allows you to open, view, and manipulate the layers in the document. You can add new layers (see Steps 1 and 2 in Adding a Layer in Step 3). You can open these layers

#### **Photoshop Fonts Style Free Download Free Download [Updated] 2022**

This infographic will give you a closer look into the different features of Photoshop and Elements, comparing them to one another. The infographic has been compiled by our own community. A big thanks to everyone for helping us create this! If you have any suggestions or feedback, please let us know. Click to view this on a mobile device Safari (iPhone), Firefox (Android), Opera (Android) and Internet Explorer (Windows) What is Photoshop? Adobe Photoshop is an image editing application that allows a user to process photos and create graphics. By using Photoshop, you can easily develop several kinds of images that can be used for: \* Web design, \* Printing, \* Illustration, \* Product packaging, \* Photographic design, \* And more… One of the best features of Photoshop is that it can be used to edit pictures in just a few clicks. When you open Photoshop, you can immediately start working on an image and just process it. Because of the importance of image editing, Photoshop is used by millions of professionals all over the world to do the same things. Photoshop Elements Photoshop Elements is a software developed by Adobe for the purpose of easing the editing of digital images. This software was created to be used in a different way than Photoshop. It doesn't allow the user to take a photo and edit it, but it gives the user the freedom to choose from a number of editing and filtering options. For this reason, Photoshop Elements is not considered to be a professional tool, even though it can handle several tasks that Photoshop cannot handle. Photoshop Elements is the home of many functions and options that are not available in Photoshop. The software offers a number of filters that allow you to change the image quality or create a specific look. For example, if you want a cartoon image you can use an edit tool to highlight individual lines, and you can edit the number of lines or change their color. Learning In today's world, Photoshop is the most common tool used in the creation of graphic and visual content. Creating graphics and editing photos requires a great understanding of several things. To learn Photoshop as a whole, you will need to learn the concepts of the software and how to apply them. You will also need to study the concepts related to the image. While Photoshop is a complex program, it does provide a help 05a79cecff

## **Photoshop Fonts Style Free Download Crack +**

Statistical observables of the spectral weight transfer method. The existence of a different functional form of the quantum transmission coefficient for the spectral weight transfer method (SWTM) compared to the energy-dependent scattering (EDS) formalism is predicted in the weak transmission limit, where the SWTM approach tends to reproduce the properties of the EDS approach. This is an evidence of the fundamentally different approach to molecular properties of the two methods. We derive the correct asymptotic behavior of the transmission probability for both the approaches in the weak transmission limit.Q: Copy objects in a list to a new list I currently have a lot of same objects in my program, which is being read from a file. I want to create a new object with the same data from the old object. Example: List list1 = new List(); list1.Add(new Person(ID = "1", NAME = "John")); list1.Add(new Person(ID = "2", NAME = "Paul")); list1.Add(new Person(ID = "3", NAME = "George")); List list2 = new List(); list2.Add(list1[0]); list2.Add(list1[1]); list2.Add(list1[2]); I want list2 to be the same as list1. I tried using the copy constructor, but it doesnt work because the data is the same (like if I was just copying the list instead of the objects in the list). I did try copying the objects, but I got an "The current type may not be used as a type parameter" error. I am really stuck, please help :D A: You can just make a copy constructor: class Person { private int id; private string name; public Person(Person other) { if(other!= null) { this.id = other.id; this.name = other.name; } } } Ralph Engelstad keeps

#### **What's New In?**

[A survey on the subject of tinnitus]. Tinnitus is defined as the perception of sound in the absence of a corresponding external source. Tinnitus is a very common complaint, affecting 15% of the adult population in industrialized countries. With regard to its effect on the quality of life and work productivity, tinnitus represents a significant medical problem. Accordingly, numerous epidemiological studies have been conducted with the aim of elucidating the cause, the prevalence, the characteristics, the influence of various parameters on its severity, etc. The spectrum of possible causes is large and remains incompletely elucidated. In industrialized countries, tinnitus is often attributable to hearing loss. The prevalence of tinnitus is higher in subjects with loss of vestibular function and an association with age and gender has been established. Imaging studies have shown that tinnitus may be associated with vestibular abnormalities. There is also emerging evidence that tinnitus may be a clinical expression of other, non-auditory, disorders. In particular, neuro-muscular and psychogenic disorders may be an underlying cause of the disorder. The pathophysiology of the disorder is still incompletely elucidated. For the most part, data comes from case studies and from small, poorly controlled investigations. Our knowledge on this subject is still limited, therefore it is reasonable to conclude that in the majority of cases an exact etiological cause cannot be determined. In almost 50% of the cases, a cause cannot be found.(ABSTRACT TRUNCATED AT 250 WORDS)In fabricating chips or integrated circuits, the formation of contact holes is often very important. Contact holes may be used for a number of purposes, such as for the formation of a contact between a conductive line, such as a metal line, and the source, drain or gate of a transistor or other device. Trenches can also be formed in semiconductor substrates to form a gate or guard ring between two conductive lines. Trenches can also be used as etch stops, as local interconnects, and as shallow trench isolation. Various methods exist for the formation of contact holes and trench structures. For example, in forming a contact, a contact etch mask is typically formed. One of the problems associated with etching the contact etch mask is that there is usually limited control over the dimensions of the contact etch mask. For example, the contact etch mask may be too small, thereby causing an increased probability of a conductive line

## **System Requirements For Photoshop Fonts Style Free Download:**

NVIDIA GTX 860M GPU or better Intel HD 4600 graphics 4 GB of RAM Note: Since the game doesn't run on certain CPUs, you need to check if your computer can run LoTRO before downloading the game. For more information, check the Minimum Requirements section.OCOLOR, size, &l, &c, &l); if (RESERVED\_STYLES) {

Related links:

[https://u-ssr.com/upload/files/2022/07/YmdSDUwmCeSehyqyMeaT\\_01\\_e5204428396900a665826d1d3e437a71\\_file.pdf](https://u-ssr.com/upload/files/2022/07/YmdSDUwmCeSehyqyMeaT_01_e5204428396900a665826d1d3e437a71_file.pdf) <http://www.b3llaphotographyblog.com/free-photoshop-actions-free-drawing-photoshop-actions/>

https://1orijin.com/upload/files/2022/07/QVAOcDTYfn5HJAOfpJAc\_01\_e5204428396900a665826d1d3e437a71\_file.pdf <https://fraenkische-rezepte.com/free-sampler-shapes/>

<http://jameschangcpa.com/advert/adobe-photoshop-elements-download-image-creation-software/>

<http://cefcredit.com/?p=23372>

<https://4g89.com/can-you-download-google-chrome-os-to-a-16gb-sdd/>

<https://yourcarwala.com/lavender-gold-metal-textures/>

<http://diamondtoolusa.com/download-free-5674-hd-wallpapers-in-vector-format-for-photoshop/>

[https://citoga.com/wp-content/uploads/2022/07/Free\\_Photoshop\\_Brushes.pdf](https://citoga.com/wp-content/uploads/2022/07/Free_Photoshop_Brushes.pdf)

[https://cristinalinassi.com/wp-content/uploads/banner\\_background\\_designs\\_photoshop\\_hd\\_free\\_download.pdf](https://cristinalinassi.com/wp-content/uploads/banner_background_designs_photoshop_hd_free_download.pdf) <http://oag.uz/?p=21854>

[http://www.rosesebastian.com/wp-content/uploads/2022/07/Photoshop\\_for\\_the\\_Web\\_\\_Free\\_Unlimited.pdf](http://www.rosesebastian.com/wp-content/uploads/2022/07/Photoshop_for_the_Web__Free_Unlimited.pdf) [https://lacasagroups.com/wp-](https://lacasagroups.com/wp-content/uploads/2022/07/PECFullVersionzip_Adobe_Photoshop_Elements_201112131415161718_Auto_Offline.pdf)

[content/uploads/2022/07/PECFullVersionzip\\_Adobe\\_Photoshop\\_Elements\\_201112131415161718\\_Auto\\_Offline.pdf](https://lacasagroups.com/wp-content/uploads/2022/07/PECFullVersionzip_Adobe_Photoshop_Elements_201112131415161718_Auto_Offline.pdf) <http://armina.bio/?p=35136>

[http://ppbazaar.com/wp-content/uploads/2022/07/Camera\\_Raw\\_Presets\\_Torrent\\_Free\\_2020\\_download\\_1080P.pdf](http://ppbazaar.com/wp-content/uploads/2022/07/Camera_Raw_Presets_Torrent_Free_2020_download_1080P.pdf) <https://fennylaw.com/neon-text-effect-tutorial-lexus-tk-buzz/>

<https://agresearchfoundation.oregonstate.edu/system/files/webform/photoshop-frequency-separation-plugin-free-download.pdf> <https://thecluelesscoffee.com/wp-content/uploads/2022/07/laryevg.pdf>

<https://xn--xvaos-qta.net/wp-content/uploads/2022/07/yevgshap.pdf>